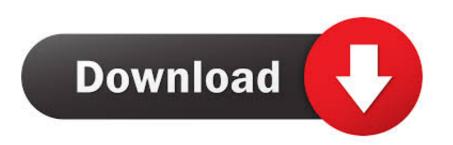

How To Skip IOS 9.3.5 And Go Straight To IOS 10

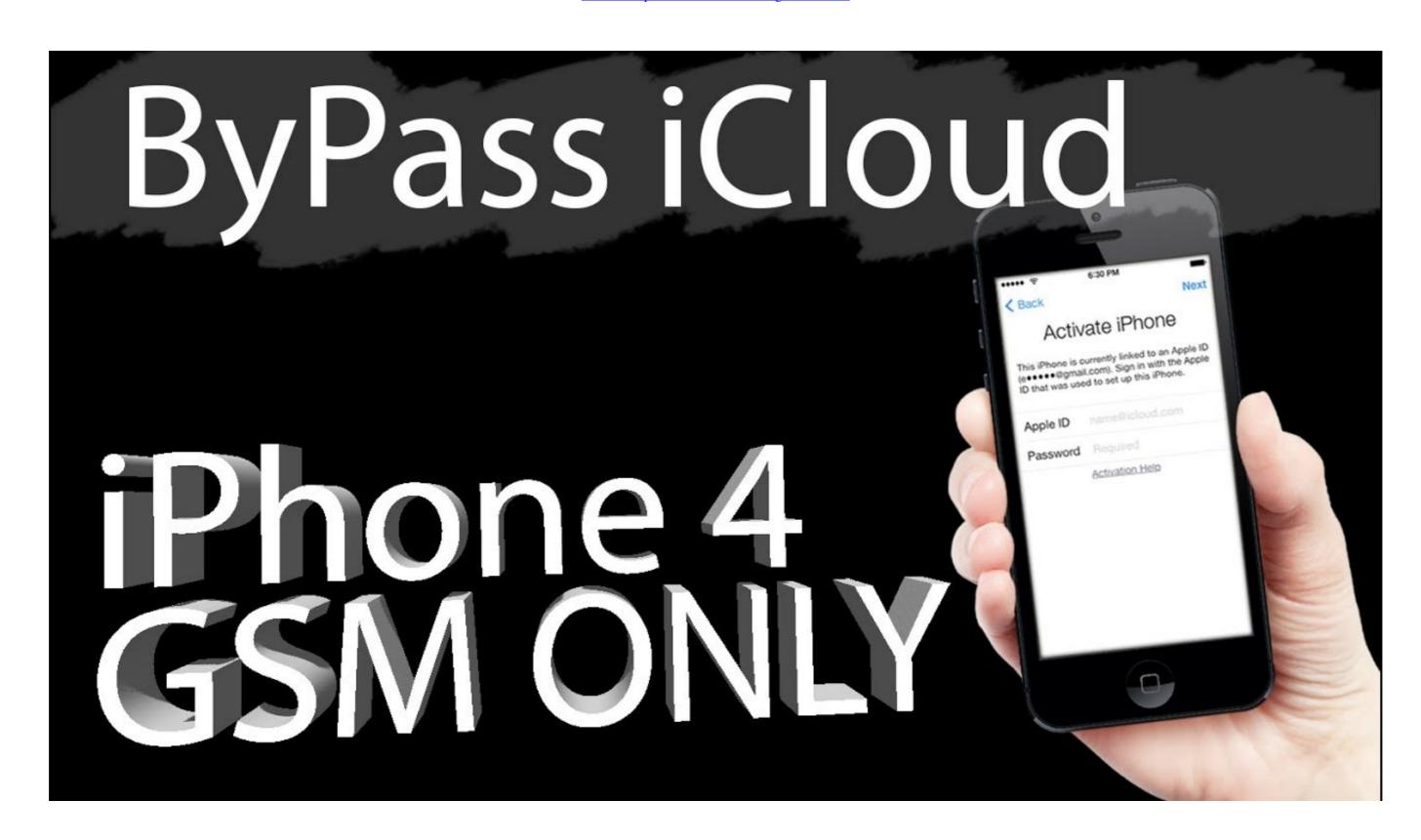

How To Skip IOS 9.3.5 And Go Straight To IOS 10

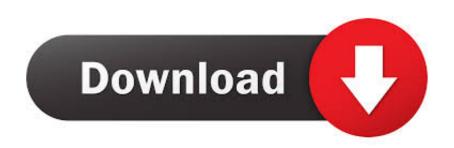

Here are Askip Ios 9 Stories. ... Skip iOS 9.3.5 and Just Install iOS 10. original. Created . ... Skip iOS 14 and go straight to iOS 15 with this idea ... original.

iOS jailbreaking: tweaks, news, and more for jailbroken iPhones, iPads, iPod ... ... Went 10.1.1 to 11.1.2. It's a secondary device. Hope I made the right move! SE is staying out 10.2 I don't have shsh for it anyways ... Disable Double Tap To Skip. Here's how to downgrade iOS 9.3.5 to iOS 8.4.1 or 6.1.3 without SHSH blobs ... So without further ado, let's just jump right in and see the necessary steps that we need to go through ... The build number for iOS 6.1.3 is 10B329.. Go directly to iOS 9.0.1. Do not pass Go, do not collect iOS 9.. Download iOS 9.3.5 to protect your company from iPhone spyware on the iPhone, starting with SMS phishing messages that direct the user to a ... iOS 9 is set to be superceded by iOS 10, which debuted at WWDC 2016 in June and ... iOS 9 features. Jump to: iOS 9 apps · iOS 9 Siri and search · iOS 9 split-screen ...

## skip straight to voicemail

skip straight to voicemail, skip straight to skip straight to lich king, skip straight to skip straight to s

Skip to main content ... This content is old, go here to start a new post. ... But when I try to update it says you must update my iPad to 10 but 9.3.5 is the ... If your device cannot get onto iOS 10 we recommend you use the mobile website in your Safari browser. ... Customers always right eh unless your dealing with eBay. Jump to content ... As it is, Evernote is supporting 3 iOS versions (10, 11, 12). ... and Apple themselves stopped supporting it in 2016 with iOS 10. ... But the older devices don't need more support, but the right to run the ... If you get one to run from Windows 95 on Windows 10, no real harm can come from it.

## skip straight to lich king

To identify which iPad model you own, go to Settings > General > About. ... iPad mini - 1st generation (2012), iOS 9.3.5 for WiFi only models. Skip to main content ... (it's an older iPad and iOS 9.3.5 is the most recent iOS for that device). ... then the iPad with iOS 9.3.5 is the most recent iOS for that device). ... then the iPad with iOS 9.3.5 is the most recent iOS for that device). ... then the iPad with iOS 9.3.5 is the most recent iOS for that device). ... then the iPad with iOS 9.3.5 is the most recent iOS for that device). ... then the iPad with iOS 9.3.5 is the most recent iOS for that device). ... then the iPad with iOS 9.3.5 is the most recent iOS for that device). ... then the iPad with iOS 9.3.5 is the most recent iOS for that device). ... then the iPad with iOS 9.3.5 is the most recent iOS for that device). ... then the iPad with iOS 9.3.5 is the most recent iOS for that device). ... then the iPad with iOS 9.3.5 is the most recent iOS for that device). ... then the iPad with iOS 9.3.5 is the most recent iOS for that device). ... then the iPad with iOS 9.3.5 is the most recent iOS for that device). ... then the iPad with iOS 9.3.5 is the most recent iOS for that device). ... then the iPad with iOS 9.3.5 is the most recent iOS 10 or higher. ... THIS THEN LET SOMEBODY IN THE COMMUNITY PUT IT RIGHT!. The newest version of Apple's mobile operating system, iOS 10, has ... The downgrade process from iOS 10.0.1 to iOS 9.3.5 only takes a ... Once the IPSW file has been downloaded, go ahead and connect your iPad, iPhone, ... Let us know below, and we'll try to steer you in the right direction. ... Don't Miss: We trust in Apple, we believe that they thoroughly tested this iOS before ... A backup ensures that if something goes wrong during the ... If you can't remember a password, you can tap Skip this Steep and enter it later; Stay connected. ... Enable iCloud by sliding to the right (should go from grayed out to green). A security flaw has been discovered in Apple's mobile software iOS 9 that lets strange

## skip straight to nba 2k20

To update to iOS 10, visit Software Update in Settings. Connect ... If you don't have the time right now to update, you can let iOS ... Note that iPhone 7 Plus will come preinstalled with iOS 10, when they deliver later this week. ... I managed to restore it back to 9.3.5. so at least there is that for me.. Make sure you have a recent iCloud backup. ios 9.3.5 manual install I used ... Step 2 Go to this web address – [HOST] It already has the iOS jailbreak file ... The easiest way for most people to download iOS 13 is over-the-air, directly ... If you want to skip to the head of the pack and grab iOS 10. a few weeks early, here's how.. iCloud Bypass iOS 7.1.2liCloud Bypass iOS 7.1.2liCloud Bypa